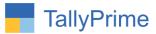

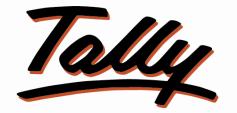

# POWER OF SIMPLICITY

# Print IRN Number in Single Line in E-Invoice – 1.0

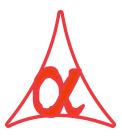

# Alpha Automation Pvt. Ltd.

Head Office

104-The Grand Apurva, Nr. Hotel Fortune Palace,

Nr. Digjam Circle, Airport Road - JAMNAGAR - Gujarat (India)

Phone No.: +91-288-2713956/57/58, 9023726215/16/17/18, 9099908115, 9825036442

Email : mail@aaplautomation.com

Branch Office

- Rajkot : 807-Dhanrajni Complex, Nr. Hotel Imperial Palace, Dr. Yagnik Road, RAJKOT (Gujarat).
- Gandhidham : 92-GMA Building, 2nd Floor, Plot No. -297, Sector-12B. GANDHIDHAM (Gujarat)

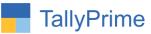

© 2021 Alpha Automation Pvt. Ltd. All rights reserved.

Tally, Tally 9, Tally9, Tally.ERP, Tally.ERP 9, Shoper, Shoper 9, Shoper POS, Shoper HO, Shoper 9 POS, Shoper 9 HO, TallyDeveloper, Tally.Server 9, Tally Developer, Tally. Developer 9, Tally.NET, Tally Development Environment, TallyPrime, TallyPrimeDeveloper, TallyPrime Server, Tally Extender, Tally Integrator, Tally Integrated Network, Tally Service Partner, TallyAcademy & Power of Simplicity are either registered trademarks or trademarks of Tally Solutions Pvt. Ltd. in India and/or other countries. All other trademarks are properties of their respective owners.

Version: Alpha Automation Pvt. Ltd. / Print IRN Number in Single Line in E-Invoice /1.0/Jan -2024.

Print IRN Number in Single Line in E-Invoice - 1.0

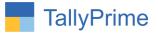

# Print IRN Number in Single Line in E-Invoice - 1.0

# Introduction

By default IRN Number is printed in 2 lines in E-Invoice. This add helps the user to print IRN Number in single line in E-Invoice.

## **Benefits**

• IRN Number print in single line helps user to read it clearly and also copy and paste to other application easily.

## What's New?

• Computable With Tally Prime.

**Important!** Take back up of your company data before activating the Addon.

Once you try/purchase an Add-on, follow the steps below to configure the Add-on and use it.

### Installation

- 1. Copy the TCP file in TallyPrime Folder.
- 2. Gateway of Tally  $\rightarrow$  F1 (Help) $\rightarrow$  TDL & Add-on  $\rightarrow$  F4 (Manage Local TDL)  $\rightarrow$  Select Yes in Load TDL on Startup and give the file name of TCP File. After pressing the Enter Key will show TDL Status which should be as Loaded.

**System requirements:** No additional hardware / software infrastructure is required for executing and operation this applications module

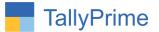

# 1. Activate the Add-on.

## For TallyPrime Release 1.0

Go to **Gateway of Tally**  $\rightarrow$  **F1: Help**  $\rightarrow$  **TDL & Add-On**  $\rightarrow$  **F6: Add-On Features**. Alternatively, you may press **CTRL** + **ALT** + **T** from any menu to open TDL Management report and then press **F6: Add-On Features** 

Set "Yes" to the option "Print IRN Number in Single Line in E-Invoice "

Add-On Features

Print IRN Number in Single Line in E-Invoice ? Yes

Accept ?

Yes or No

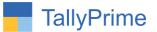

# **Detail User Guide:**

 Go To Gateway of Tally → Vouchers→ Sales→ Prepare sales voucher and generate E-Invoice from that Voucher E-Invoice generated voucher as shown below.

| TallyPrime                                                                  | MANAGE                                                        |         |                                  |                        |                                                           |             |           |           |                                 |  |  |
|-----------------------------------------------------------------------------|---------------------------------------------------------------|---------|----------------------------------|------------------------|-----------------------------------------------------------|-------------|-----------|-----------|---------------------------------|--|--|
| GOLD                                                                        | K: Company                                                    | Y:Data  | ta Z: Exchange                   |                        | Go To                                                     | O: Import   | E: Export | M: E-mail | P: Print                        |  |  |
| Statutory Details                                                           |                                                               |         |                                  | Alpha T                | rading Co                                                 |             |           |           | ×                               |  |  |
| Solos<br>Reference No<br>Party A/c name<br>Current polarice<br>Sales lødger |                                                               |         |                                  |                        |                                                           |             |           |           | 1-Oct-23<br>Sunday              |  |  |
| Current batence<br>Name of Item                                             |                                                               |         |                                  |                        |                                                           |             |           |           | Amount                          |  |  |
| 110 MM X 110 M                                                              |                                                               | _       |                                  |                        |                                                           |             | 134.13    |           |                                 |  |  |
|                                                                             | P Trap -2 Boxes<br>25 MM ELBOW ISI PN 6 - 3/4"<br>ISI 3 BOXES |         | lo. : 1623150879                 | (e-Invoice status : Ge | e Details<br>nerated with QR Code)<br>Ack Date : 1-Oct-23 |             | 4.68      |           | 5,657.25                        |  |  |
| 32 MM ELBOW                                                                 |                                                               | IRN     |                                  | 2c5e37e58b43a706e6     | 5647dee366560bcbc5d1fcdf4                                 | 7a70df50f55 | 6.44      |           | 6,224.40                        |  |  |
| ISIPN 4 Boxe.<br>25 MM TEE ISI F<br>TEE ISI- 3Bo                            |                                                               | Bill to | place : ELLARY o place : BELLARY |                        |                                                           |             | 6.34      |           | 6,121.80                        |  |  |
| 32 MM TEE ISI F                                                             |                                                               |         |                                  |                        |                                                           |             |           |           |                                 |  |  |
| ISI -3 Boxes<br>25 MM MALE THRE                                             |                                                               |         |                                  |                        |                                                           |             |           |           | 4,786.10                        |  |  |
| Provide GST/e-Wa                                                            |                                                               |         |                                  |                        |                                                           |             |           |           |                                 |  |  |
| Narration                                                                   |                                                               |         |                                  |                        |                                                           | _           |           |           | ate Window<br>ettings to active |  |  |

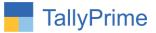

2. Print voucher (ALT+P)  $\rightarrow$  before enabling add on IRN Number is print in multiple lines as shown below.

| K:Company Y:Data 7:Ex                                       |                                                            |            |               |                                         |           |  |  |
|-------------------------------------------------------------|------------------------------------------------------------|------------|---------------|-----------------------------------------|-----------|--|--|
|                                                             | change                                                     |            | G:Go          |                                         |           |  |  |
| 1 2 3 4 5 6 7 8 9 10                                        | 11 12                                                      | 13 1       |               | 16 17                                   |           |  |  |
| ntan bartan barbar barbarbarbarbarbarbarbarbarbarbarbarbarb | ntantantanta                                               | nhunhunhun | handaardaarda | nhunhund                                | nutration |  |  |
| TAX INVOICE                                                 |                                                            | FOR RECI   |               |                                         | nvoice    |  |  |
| TAX INVOICE                                                 | ONGINAL                                                    | FUR REUI   |               | 6-1                                     | ivoice    |  |  |
|                                                             |                                                            |            |               | <b>266</b> 89                           |           |  |  |
|                                                             |                                                            |            | 6             | i a she                                 |           |  |  |
|                                                             |                                                            |            | 25 S          | 5.68                                    |           |  |  |
|                                                             |                                                            |            | 8             | 1990 B                                  |           |  |  |
|                                                             |                                                            | _          | 33            | 计正式子                                    |           |  |  |
| IRN : 569fa063f82c5e37e58b43a706e65647dee3665               | 60bcbc5d1fc-                                               |            | 254           |                                         | Ph-tasts  |  |  |
| df47a70df50f55                                              |                                                            |            | 94<br>1       | e com                                   | 64.402°C  |  |  |
| Ack No. : 162315087902527<br>Ack Date : 1-Oct-23            |                                                            |            |               |                                         | N         |  |  |
| Ack Date : 1-Oct-23                                         |                                                            |            | 10            | S En e                                  | le to si  |  |  |
|                                                             | Invoice No.                                                | a Way I    | Bill No Date  | d.                                      |           |  |  |
| Alpha Trading Co                                            | Invoice No. e-Way Bill No.<br>SPPL-1851/23-24 651622209793 |            |               | 17. 17. 17. 17. 17. 17. 17. 17. 17. 17. |           |  |  |
| Plot No.: G-925, Lodhika GIDC,                              | Delivery Note                                              |            |               | 1-Oct-23<br>Mode/Terms of Payment       |           |  |  |
| Kishan Gate, Village Metoda,<br>Raikot - 360021             | Delivery Note                                              |            |               | wode rems or Payment                    |           |  |  |
| GSTIN/UIN: 24AADCS9240A1ZR                                  | Dispatch Doc No.                                           |            |               | Delivery Note Date                      |           |  |  |
| State Name : Gujarat, Code : 24                             |                                                            |            |               |                                         |           |  |  |
| E-Mail : info@sumolexpipes.com                              | 1201<br>Dispatched through                                 |            |               | Destination                             |           |  |  |
| Consignee (Ship to)                                         | VRL                                                        |            |               |                                         |           |  |  |
| UNIVER SAL TRADER S                                         |                                                            |            |               | BELLARY                                 |           |  |  |
| DOOR NO.37-B, WARD NO.23, SUDAR SHANAM NAIDU                |                                                            |            |               | Motor Vehicle No.                       |           |  |  |
| STREET, RADIO PARK, BELLARY                                 | 456789 dt. 1-Oct-23                                        |            |               | GJ11VV1927                              |           |  |  |
| State Name : Karnataka, Code : 29                           | Terms of Delivery                                          |            |               |                                         |           |  |  |
| Buyer (Bill to)                                             |                                                            |            |               |                                         |           |  |  |
| UNIVER SAL TRADER S                                         |                                                            |            |               |                                         |           |  |  |
| DOOR NO.37-B, WARD NO.23, SUDAR SHANAM NAIDU                |                                                            |            |               |                                         |           |  |  |
| STREET, RADIO PARK, BELLARY                                 |                                                            |            |               |                                         |           |  |  |
| State Name : Karnataka, Code : 29<br>SI Description of      | Alt. Quantity                                              | Quantity   | Det-          | Inor                                    | Amount    |  |  |
| SI Description of<br>No. Goods and Services                 | Ait. Quantity                                              | Quantity   | Rate          | per                                     | Amount    |  |  |
|                                                             | CENSCOARS                                                  | d<br>bahai | 90070.        |                                         |           |  |  |
| 1 110 MM X 110 MM P TRAP                                    | 2 BOX                                                      |            |               | 7.25)                                   | 3,455.5   |  |  |
| 2 25 MM ELBOW ISI PN 6 - 3/4"                               |                                                            | 1,500 nos  |               |                                         | 5,657.2   |  |  |
| 3 32 MM ELBOW ISI PN 6 - 1"                                 | 4 BOX                                                      |            |               |                                         | 6,224.4   |  |  |
| 4 25 MM TEE ISI PN 6 - 3/4"                                 | 3 BOX                                                      | 1 200 nos  | 53            | 7 nos                                   | 6 121 8   |  |  |

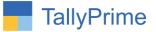

3. After add-on enable print invoice  $\rightarrow$  IRN Number is print in one single line as shown below.

| ime                                | MANAGE                                                                                                    |                                                           |                  |                                 |                            |                                            |           |                          |  |  |
|------------------------------------|----------------------------------------------------------------------------------------------------|-----------------------------------------------------------|------------------|---------------------------------|----------------------------|--------------------------------------------|-----------|--------------------------|--|--|
| D                                  | K: Company                                                                                                    | Y: Data                                                   | Z:Ex             |                                 |                            | G:Go                                       | 60        |                          |  |  |
| 1                                  | 2 3 4 5                                                                                                    |                                                           | 8 9 10           | 11 12                           | 13 14                      |                                            | 16 17     |                          |  |  |
| mhanta                             | ահամասիունունունունու                                                                                                    | տահատհահատ                                                | հատուսիստություն | ntanlimtunla                    | ntanhaataah                | utuuluutuu                                 | փուտեսուհ | uutuuluutuu              |  |  |
|                                    |                                                                                                    |                                                           | VOICE            |                                 | FOR RECIPI                 |                                            | alr       | nvoice                   |  |  |
|                                    |                                                                                                    | IAAII                                                     | VOICE            | (ON ONAL                        | I ON NEON                  |                                            | 0-11      | IT OICE                  |  |  |
|                                    |                                                                                                    |                                                           |                  |                                 |                            |                                            |           |                          |  |  |
| IRM                                | V : 569fa063f82c                                                                                                    | 5e37e58b43a706                                            | e65647d ee3665   | 60bcbc5d1fc                     | 1f47a70df50f5              | 5                                          |           |                          |  |  |
| Act                                | KNO. : 16231508790                                                                                                    | 252/                                                      |                  |                                 |                            | <b></b> _ §                                | 17 - L    |                          |  |  |
| Ack                                | k Date : 1-Oct-23                                                                                                    |                                                           |                  |                                 |                            |                                            | жн.       |                          |  |  |
|                                    | Alpha Trading Co<br>Plot No.: G-925, Lodhika GIDC,<br>Kishan Gate, Village Metoda,<br>Rajkot 360021<br>GSTIN/UIN: 24AADCS9240A1ZR                             |                                                           |                  | Invoice No.                     | INo. Dated                 | Dated<br>1-Oct-23                          |           |                          |  |  |
|                                    |                                                                                                    |                                                           |                  | SPPL-1851/23-                   |                            |                                            |           |                          |  |  |
|                                    |                                                                                                    |                                                           |                  | Delivery Note                   |                            | Mode/Terms of Payment                      |           |                          |  |  |
|                                    |                                                                                                    |                                                           |                  |                                 |                            |                                            |           |                          |  |  |
|                                    |                                                                                                    |                                                           |                  | Dispatch Do                     | Delive                     | Delivery Note Date                         |           |                          |  |  |
|                                    | State Name : Gujarat, Code : 24<br>E-Mail : info@sumolexpipes.com                                                                                             |                                                           |                  |                                 | 1201<br>Dispatched through |                                            |           | Destination              |  |  |
|                                    |                                                                                                    |                                                           |                  |                                 |                            |                                            |           |                          |  |  |
| 10.000                             | Consignee (Ship to)<br>UNIVER SAL TRADER S<br>DOOR NO.37-B, WARD NO.23, SUDARSHANAM NAIDU<br>STREET, RADIO PARK, BELLARY<br>State Name : Karnataka, Code : 29 |                                                           |                  | VRL                             | BELL                       | BELLARY<br>Motor Vehicle No.<br>GJ11VV1927 |           |                          |  |  |
|                                    |                                                                                                    |                                                           |                  | Bill of Lading                  |                            |                                            |           |                          |  |  |
|                                    |                                                                                                    |                                                           |                  | 456789 dt.                      | GJ11                       |                                            |           |                          |  |  |
|                                    |                                                                                                    |                                                           |                  |                                 | Terms of Delivery          |                                            |           | (X                       |  |  |
|                                    | ver (Bill to)                                                                                                    | atana, ooue . 23                                          | 5                | -                               |                            |                                            |           |                          |  |  |
| Buy                                | IVER SAL TRADERS                                                                                                    |                                                           |                  |                                 |                            |                                            |           |                          |  |  |
| 1.000                              |                                                                                                    | 0 23 SUDARSH                                              |                  |                                 |                            |                                            |           |                          |  |  |
| UN                                 | OR NO 37-B WARD N                                                                                                    |                                                           |                  | 1                               |                            |                                            |           |                          |  |  |
| UN                                 | OOR NO.37-B, WARD N                                                                                                    | BELLARY                                                   |                  |                                 |                            |                                            |           |                          |  |  |
| UN<br>DC<br>ST                     | REET, RADIO PARK, E                                                                                                    | BELLARY<br>ataka, Code : 29                               |                  |                                 |                            |                                            |           |                          |  |  |
| UN<br>DC<br>ST                     | REET, RADIÓ PARK, E<br>ate Name : Karns                                                                                                    |                                                           |                  | Alt. Quantity                   | Quantity                   | Rate                                       | per       | Amount                   |  |  |
| UN<br>DC<br>ST<br>Sta              | REET, RADIÓ PARK, E<br>ate Name : Karna<br>De                                                                                                    | ataka, Code : 29                                          | -                | Alt. Quantity                   | Quantity                   | Rate                                       | per       | Amount                   |  |  |
| UN<br>DC<br>ST<br>Sta<br>SI<br>№   | REET, RADIÓ PARK, E<br>ate Name : Karn:<br>De<br>Goods                                                                                                    | ataka, Code : 29<br>scription of<br>s and Services        | <u>.</u>         |                                 |                            | 000000                                     |           | 0.00000000               |  |  |
| UN<br>DC<br>ST<br>Sta<br>SI<br>N₀. | REET, RADIÓ PARK, E<br>ate Name : Karna<br>De                                                                                                    | ataka, Code: 29<br>scription of<br>s and Services<br>FRAP |                  | Alt. Quantity<br>2 BOX<br>3 BOX | 32 nos                     | Rate<br>113.67<br>3.97                     | nos       | Amount<br>3,455<br>5,657 |  |  |

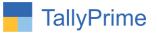

# FAQ

#### Which version/release of TallyPrime does the add-on support?

This add-on will work only from TallyPrime Release 1.0 onwards.

#### How will I get support for this add-on?

For any functional support requirements please do write on to us call mail@aaplautomation.com +91-288-2713956/57/58, +91 or us at 9023726215/16/17, 9099908115, 9825036442.

# If I need some enhancements / changes to be incorporated for the add-on, whom should I contact?

Please to write to us on <u>mail@aaplautomation.com</u> with your additional requirements and we will revert to you in 24 hours.

#### Will new features added be available to us?

We offer one year availability of all support and new features free of cost. After one year, nominal subscription cost will be applicable to you to continue to get free support and updates.

#### What will happen after one year?

There is no fixed annual charge to be payable mandatory. However if any changes are required in our Add-On to make compatible with New Release of TallyPrime then the modification Charges will be applied.

#### I am using a multi-site. Can I use the same Add-on for all the sites?

No, one Add-on will work only for 1 site. You need to purchase again if you want to use the same Add-on for more sites.

#### TDL Management screen shows errors with the Add-on. What do I do?

Check whether the error is because of the Add-on or because of clashes between 2 TDLs (An add-on is also a TDL). In case of clashes, disable one or more TDLs and check which TDL has the error. If the Add-on has a problem, you can report it to us.

Print IRN Number in Single Line in E-Invoice - 1.0

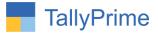

My Tally went into educational mode after installing the add-on. What do I do? Go into Gateway of Tally  $\rightarrow$  Press F1 (Help)  $\rightarrow$  TDL & Add-on  $\rightarrow$  Press F4 and remove the Add-on from the list and Restart Tally.